# Inter-Process Communication (IPC)

#### Inter-Process Communication

- Межпроцессное взаимодействие обмен данными между потоками одного или разных процессов
- Реализуется посредством механизмов, предоставляемых ядром ОС или процессом, использующим механизмы ОС и реализующим новые возможности IPC

#### История

- В историческом плане сначала появилась необходимость в общении процессов, выполняющихся на одном компьютере
- С бурным развитием сетевых технологий появилась потребность в средствах для взаимодействия процессов, выполняющихся на разных компьютерах в сети
- Затем для компьютеров на базе разных платформ и/или с  $\Box$ разными операционными системами

# ǽроблема обедающих философов

В 1965 году Дейкстра сформулировал и решил следующую проблему синхронизации:

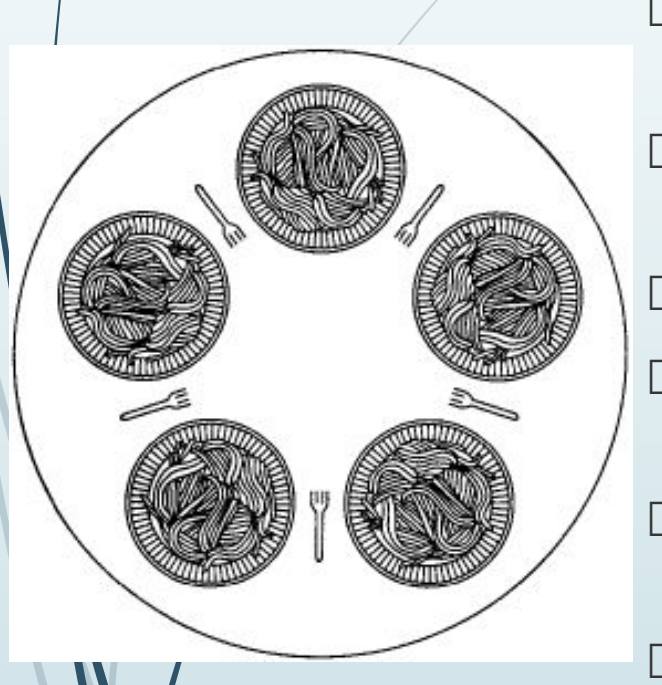

- Пять философов сидят за круглым столом, и у каждого есть тарелка со спагетти
- ǿпагетти настолько скользкие, что каждому философу нужно две вилки, чтобы с ними управиться
- Ǻежду каждыми двумя тарелками лежит одна вилка
- Жизнь философа состоит из чередующихся периодов поглощения пищи и размышлений
- Ǹогда философ голоден, он пытается получить две вилки, левую и правую, в любом порядке
	- Если ему удалось получить две вилки, он некоторое время ест, затем кладет вилки обратно и продолжает размышления

Вопрос : можно ли написать алгоритм, который моделирует эти действия для каждого философа и никогда не застревает?

### Проблематика

ЈРС призваны решать проблемы, возникающие при организации параллельных вычислений:

- Передача данных между процессами Ш Адресные пространства процессов в операционных системах изолированы ДРУГ ОТ ДРУГА, НО ИНОГДА КОММУНИКАЦИИ НУЖНЫ
- Синхронный доступ

Если множество процессов считывают общие данные, то при попытке одним из процессов изменить эти данные, может возникнуть ситуация гонки (гасе conditions)

 $\Box$ ДИСЦИПЛИНА ДОСТУПА

Если нужно, чтобы большое количество процессов могли записывать данные, организуется очередь по правилу «один пишет, несколько читают». Практически организуется две очереди: одна - для чтения, другая - для записи. Такую дисциплину доступа можно организовать с помощью барьеров (блокировок)

Тупик (deadlock)  $\Box$ 

Классический тупик возникает, если процесс А получает доступ к ресурсу А и ждет освобождения ресурса В. Одновременно процесс В, получив доступ к ресурсу В, ждет освобождения ресурса А. Оба процесса бесконечно ждут освобождения ресурсов

#### Общие принципы реализации

 Все IPC (кроме общей памяти) ведутся через посредника – операционную систему(-ы)

 В основе локальных IPC обычно находится разделяемый *ресурс* (например, канал или сегмент разделяемой памяти), и, следовательно, ОС должна предоставить средства для генерации, именования, установки режима доступа и атрибутов защиты таких ресурсов. Обычно такой ресурс может быть доступен всем процессам, которые знают его имя и имеют необходимые привилегии

#### Общие принципы реализации

Организация связи между процессами предполагает установления таких ее характеристик, как:

 $\Box$ направление связи

Связь бывает однонаправленная (симплексная) и двунаправленная (полудуплексная для поочередной передачи информации и дуплексная с возможностью одновременной передачи данных в разных направлениях);

тип адресации Ш

в случае прямой адресации информация посылается непосредственно<br>получателю, например, процессу P-Send (P, message). В случае непрямой<br>или косвенной адресации информация помещается в некоторый промежуточный объект, например, в почтовый ящик;

используемая модель передачи данных - потоковая или модель сообщений;  $\Box$ 

- объем передаваемой информации и сведения о том, обладает ли канал  $\Box$ буфером необходимого размера;
- синхронность обмена данными Если отправитель сообщения блокируется до получения этого сообщения адресатом, то обмен считается синхронным, в противном случае асинхронным.

Кроме перечисленных у каждого вида связи есть еще ряд особенностей

#### Виды

ǽо семантике назначения и использования механизмы, предоставляемых ОС и используемые для IPC, можно разделить на:

- механизмы разделения памяти
- механизмы синхронизации
- механизмы обмена сообщениями
- механизмы удалённых вызовов (RPC)

#### Разделяемая память

- Техника разделяемой памяти позволяет осуществлять обмен  $\Box$ информацией через общий для процессов сегмент памяти без ИСПОЛЬЗОВАНИЯ СИСТЕМНЫХ ВЫЗОВОВ ЯДРА.
- Сегмент разделяемой памяти подключается в свободную  $\Box$ часть виртуального адресного пространства процесса.
- Таким образом, два разных процесса могут иметь разные  $\Box$ адреса одной и той же ячейки подключенной разделяемой ПОМЯТИ.

#### Механизмы разделения памяти

#### Буфер обмена (clipboard)

Это одна из самых примитивных и хорошо известных форм IPC. Он появился в ранних версиях Windows. Основная его задача - обеспечивать обмен данными между программами по желанию и под контролем пользователя. Не рекомендуется использовать его для внутренних НУЖД ПРИЛОЖЕНИЯ И ПОМЕЩАТЬ ТУДА ТО, ЧТО НЕ ПРЕДНАЗНАЧЕНО ДЛЯ ПРЯМОГО ПРОСМОТРА **ПОЛЬЗОВОТЕЛЕМ** 

#### Отображение файлов на оперативную память (File Mapping)  $\Box$

Этот механизм позволяет осуществлять доступ к файлу таким образом, как будто это обыкновенный массив, хранящийся в памяти (не загружая файл в память явно). "Побочным эффектом" этой технологии является возможность работать с таким отображенным файлом сразу нескольким процессам. Таким образом, можно создать объект file mapping, но не ассоциировать его с каким-то конкретным файлом. Получаемая область памяти как раз и будет общей между процессами. Работая с этой памятью, потоки обязательно должны СОГЛАСОВЫВАТЬ СВОИ ДЕЙСТВИЯ С ПОМОЩЬЮ ОбЪЕКТОВ СИНХРОНИЗАЦИИ.

#### Библиотеки динамической компоновки (DLL)  $\Box$

Библиотеки динамической компоновки также имеют способность обеспечивать обмен данными между процессами. Когда в рамках DLL объявляется переменная, ее можно сделать разделяемой (shared). Все процессы, обращающиеся к библиотеке, для таких переменных будут использовать одно и то же место в физической памяти (Здесь также важно не забыть о СИНХРОНИЗАЦИИ)

#### Механизмы синхронизации

- мьютексы
- семафоры
- критические секции

#### Ǹритическая область

- Критическая область (KO) это примитив для синхронизации нескольких потоков одного процесса. Критической областью защищают участок кода, который не должен одновременно выполняться несколькими потоками
- Ǽбъект-критическую область необходимо инициализировать перед использованием один раз из произвольного потока вызовом функции InitializeCriticalSection()
- ǽеред обращением к защищенному участку все потоки должны попытаться захватить критическую область (говорят: войти в неё) вызовом EnterCriticalSection(). Если данную КО уже захватил другой поток, текущий войдет в состояние ожидания, пока КО освободится вызовом LeaveCriticalSection() из владеющего КО потока. Обеим функциям передается переменная типа CRITICAL\_SECTION; при доступе к критической области все потоки должны использовать одну и ту же переменную

#### Ǻьютекс (mutex – mutual execution)

- Ǻьютекс аналог критической области, позволяющий синхронизировать потоки в разных процессах
- Мьютексам присваиваются имена при создании. Сначала поток одного из процессов создает мьютекс функцией CreateMutex(); потоки остальных процессов получают доступ к этому мьютексу функций OpenMutex() по известному имени мьютекса
- Захват мьютекса может выполняться функциями ожидания. Завершив работу с захваченным мьютексом, поток может освободить его функцией ReleaseMutex().
- ǽрекращение доступа к мьютексу выполняется функцией CloseHandle(). На каждый вызов CreateMutex() или OpenMutex() должно приходиться по вызову CloseHandle() с тем же дескриптором. Мьютекс уничтожается, когда закрывается последний дескриптор, связанный с ним.

### Семафоры

- ǿемафор позволяет ограничить число потоков-пользователей общего ресурса. Ǽпределение введено Э. Дейкстрой в 1963 году.
- Ǽсновные операции «DOWN» и «UP»
- ǿемафоры Windows API создаются функцией CreateSemaphore(), которая позволяет указать начальное и максимальное значение счетчика семафора (число одновременных пользователей общего ресурса). Если необходим доступ к семафору из разных процессов, можно задать имя семафора, а затем получать его дескриптор в других процессах функцией OpenSemaphore().
- Захват семафора (действие «DOWN») выполняется функциями ожидания. Освобождение семафора (действие «UP») производится функцией ReleaseSemaphore(), с помощью которой можно также определить значение счетчика.
- ǽрекращение доступа к семафорам и их уничтожение выполняется аналогично мьютексам

### Механизмы обмена сообщениями

#### **Каналы (pipes)**

Ǹаналы - это очень мощная технология обмена данными. В общем случае канал можно представить в виде трубы, соединяющей два процесса. Что попадает в трубу на одном конце, мгновенно появляется на другом. Чаще всего каналы используются для передачи непрерывного потока данных.

Ǹаналы делятся на неименованные (anonymous pipes) и именованные (named pipes). Анонимные каналы используются достаточно редко, они просто передают поток вывода одного процесса на поток ввода другого. Именованные каналы передают произвольные данные и могут работать через сеть.

#### **Сокеты (sockets)**

Это очень важная технология, т.к. именно она отвечает за обмен данными в Интернет. Сокеты также часто используются в крупных ЛВС. Взаимодействие происходит через разъемы-"сокеты", которые представляют собой абстракцию конечных точек коммуникационной линии, соединяющей два приложения. С этими объектами программа и должна работать, например, ждать соединения, посылать данные и т.д.

#### **Очереди сообщений (message queue) и почтовые слоты (mailslots)**

Это механизм однонаправленного IPC. Если приложению известно имя очереди, оно может помещать туда сообщения, а приложение-хозяин этой очереди (приемник) может их оттуда извлекать и соответствующим образом обрабатывать. Основное преимущество этого способа - возможность передавать сообщения по локальной сети сразу нескольким компьютерам за одну операцию. Для этого приложения-приемники создают почтовые слоты с одним и тем же именем. Когда в дальнейшем какоелибо приложение помещает сообщение в этот слот, приложения-приемники получают его одновременно.

### Именованные каналы (named pipes)

- Одна программа, называемая, создает именованный канал. Другие программы, называемые клиентами, подключаются к каналу, указывая его имя
- В любой момент времени сервер может быть соединен только с одним клиентом (по одному каналу). Далее и сервер, и клиент могут работать с каналом как с файлом
- ǹюбую порцию данных может вычитать только один клиент; сервер считывает все записанные данные от всех клиентов
- Ǹаналы могут быть ориентированы на передачу байт или сообщений
- В случае сообщений передача выполняется неделимыми порциями байт, и не нужно обрабатывать случаи, когда вычитана лишь часть сообщения; размер сообщений ограничен 64 КБ. Кроме того, доступны специальные функции, упрощающие и ускоряющие передачу. ǿообщения могут вычитываться и побайтово.

### Неименованные каналы (anonymous pipes)

- Анонимные каналы (anonymous pipes или просто pipes) работают идентично  $\begin{array}{ccc} \hline \end{array}$ именованным, однако не имеют связанного с ними имени и пути в файловой СИСТЕМЕ
- Как следствие, невозможно открыть анонимный канал, созданный другим  $\Box$ процессом, так как без имени канала нельзя его идентифицировать. Используются для передачи данных между родительскими и дочерними процессами
- При создании анонимного канала функцией CreatePipe() процесс получает  $\Box$ описатель конца канала - анонимный канал всегда однонаправленный
- При создании нового процесса функцией CreateProcess() можно указать в полях  $\Box$ hStdln, hStdOut и hStdErr структуры STARTUPINFO, какие дескрипторы, полученные создающим (родительским) процессом, использовать в качестве стандартных потоков порождаемого (дочернего) процесса. Так, можно заменить стандартный поток дочернего процесса концом анонимного канала (или даже два потока -ОДНИМ КОНЦОМ)

#### Сокеты (sockets)

- Сокеты обеспечивают двухстороннюю связь типа «точка-точка» между  $\Box$ двумя процессами
- $\Box$ Являются основными компонентами межсистемной и межпроцессной **СВЯЗИ**
- Каждый сокет представляет собой конечную точку связи, с которой  $\Box$ может быть совмещено некоторое имя. Он имеет определенный тип, и ОДИН ПРОЦЕСС ИЛИ НЕСКОЛЬКО, СВЯЗАННЫХ С НИМ ПРОЦЕССОВ

# Ǽчереди сообщений (message queue)

- П В ОС Windows механизм очередей сообщений реализуется почтовыми ящиками (mailslots)
- Процесс, создавший почтовый ящик функцией CreateMailslot(), считается сервером. Только он может получать сообщения из почтового ящика функцией ReadFile()
- Ǽтправители, или клиенты, любые другие процессы записывают сообщения в почтовый ящик функцией WriteFile(); сервер же отправлять сообщения в созданный ящик не может
- Ǹоличество сообщений в ящике позволяет определить функция GetMailslotInfo()
- ǿообщения не имеют адресатов и адресантов, то есть нельзя установить процесс-отправитель при получении (если этого не указать в самом сообщении)
- ǽочтовые ящики доступны по локальной сети, то есть через почтовый ящик можно передавать сообщения между процессами на разных компьютерах. Доставка сообщений при этом, однако, не гарантируется, а их размер ограничен

#### Реализации

- В разных ОС реализации описанных механизмов могут отличаться
- ǿуществует стандарт POSIX (**p**ortable **o**perating **s**ystem **i**nterface*)* для UNIX-подобных систем, описывающий в том числе интерфейс ОС для работы с потоками, однако его поддержка – добровольна)
	- POSIX-сертифицированные: Mac OS X, Solaris, LynxOS, UnixWare, …
	- POSIX-совместимые: FreeBSD, OpenSolaris, OpenVMS , …
	- По большей части POSIX-совместимые: Linux, NetBSD, OpenBSD, Symbian OS, …
	- Использующие основные принципы: Windows, ...